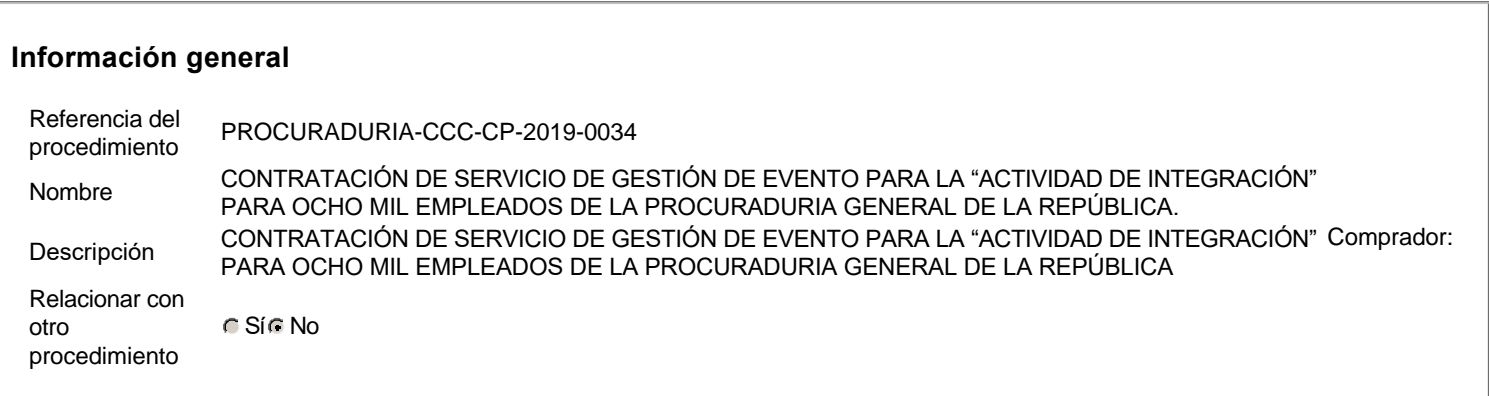

### **Información del contrato**

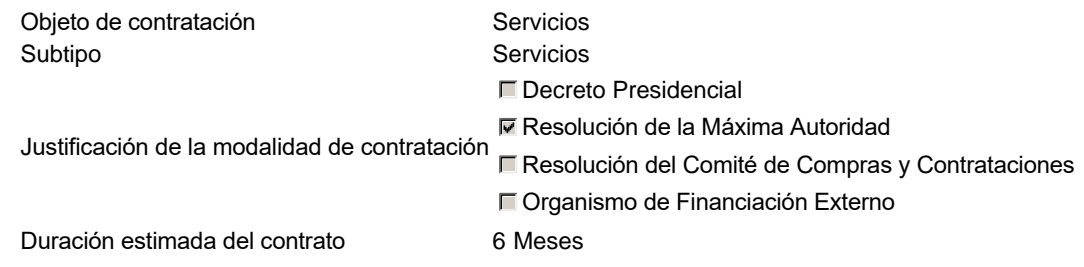

# **Ubicación del Contrato**

Utilizar la misma dirección de la Unidad de requisición

# **Compra regional**

¿Restringir la compra a proveedores ubicados cerca de la localización del contrato?

### **Plan anual de compras (PACC)**

¿Es una adquisición planeada? <br>
■ Sí © No \* ¿Por qué no es una adquisición planeada?N/P

### **Configuración del equipo y del flujo de aprobación**

Configuración de Equipos y Flujos de Aprobación Seleccione el equipoCP / 11/11/2019 16:15 (UTC -4 horas)((UTC-04:00) Georgetown, La Paz, Manaus, San Juan) Flujo de aprobación Aprobar consulta Paso 1 - Sequential AprobarAprobadores :: Aprobadores Aprobar rectificación de consulta Paso 1 - Sequential AprobarAprobadores :: Aprobadores Aprobar adjudicación de la consulta Paso 1 - Sequential AprobarAprobadores :: Aprobadores Abrir ofertas Paso 1 - Sequential AprobarAprobadores :: Aprobadores Aprobar el contrato de la consulta Paso 1 - Sequential AprobarAprobadores :: Aprobadores Aprobar modificación de contrato Paso 1 - Sequential AprobarAprobadores :: Aprobadores

#### **Documentos internos**

No se han encontrado.

### **Configuración de la próxima fase**

¿El procedimiento tiene fase de borrador? Contract e si el si el si el si el si el si el si el No

Un procedimiento con fase de borrador permite a los proveedores aclarar sus dudas y exponer sus comentarios , sin la opción habilitada para presentar ofertas durante esta fase

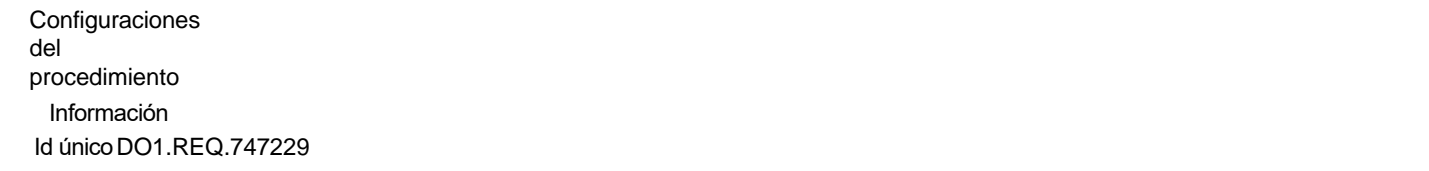

### **Cronograma**

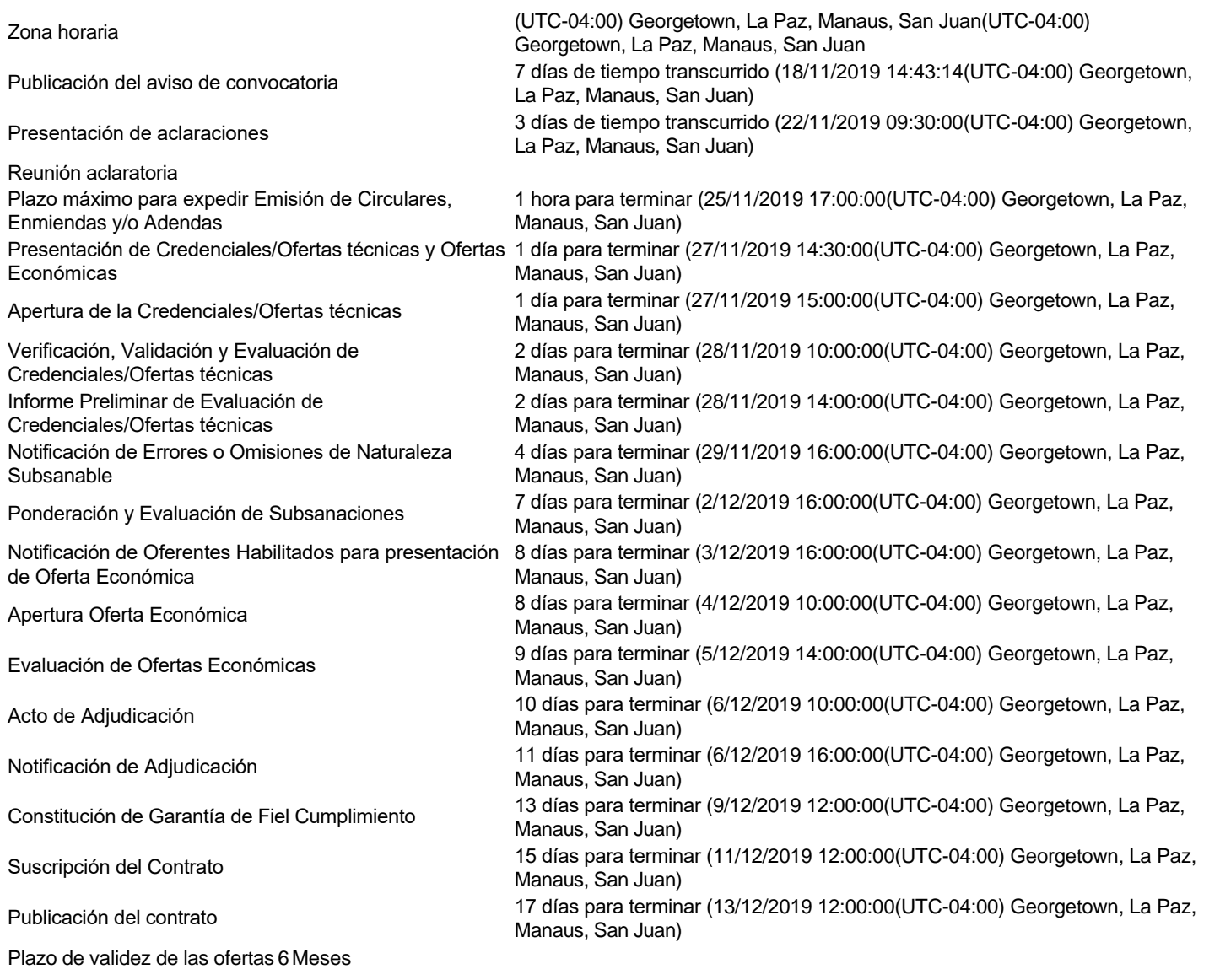

#### **Mipymes**

Limitar este proceso a Mipymes C Sí C No \*

# **Pago de Anticipos**

### **Visita al lugar de ejecución**

Permitir las visitas al lugar de las obras? C Sí C No

#### **Lotes**

Definir lotes C Sí C No \*

#### **Observaciones**

Observaciones

# **Configuraciones avanzadas**

¿Editar configuraciones avanzadas? C Sí C No

### Artículos y

Preguntas

- 1 Sobre 1 Credenciales
- 2 Sobre 2 Propuesta Económica
- 2.1 Lista de artículos

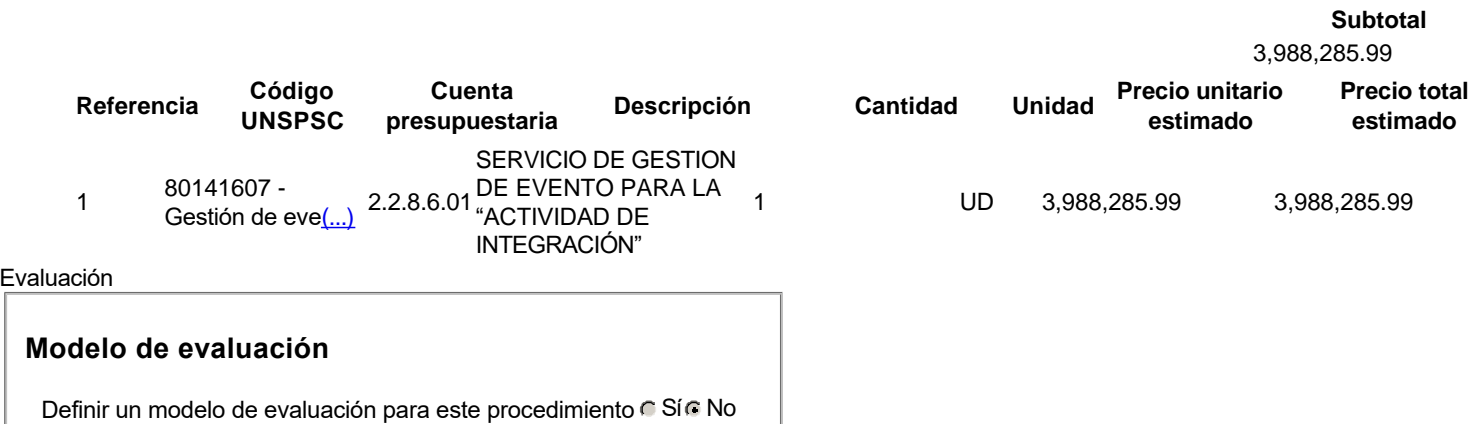

Documentos

del

procedimiento

**Comentario**

#### **Documentos**

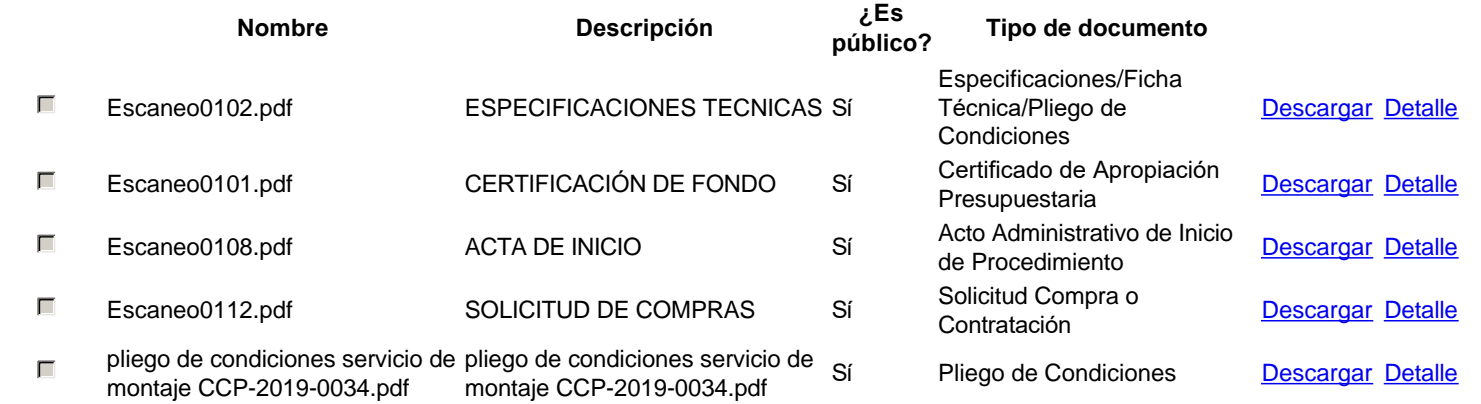

# **Lista de documentos**

La siguiente es una lista de los documentos que puede solicitar a los Proveedores para la acreditación de los requisitos habilitantes. Para solicitar un documento marque el cuadro que aparece a la derecha.

Filtrar por familia

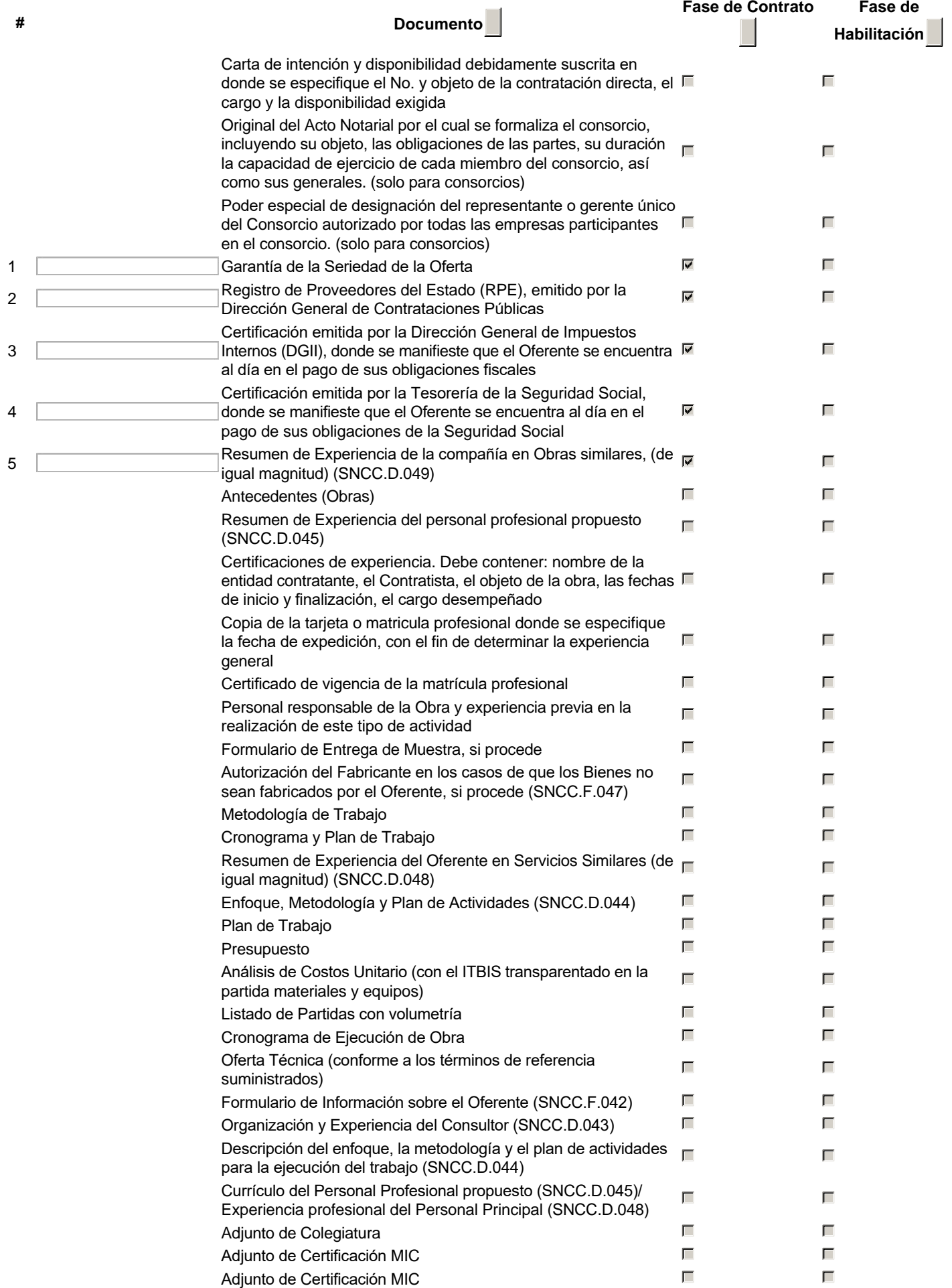

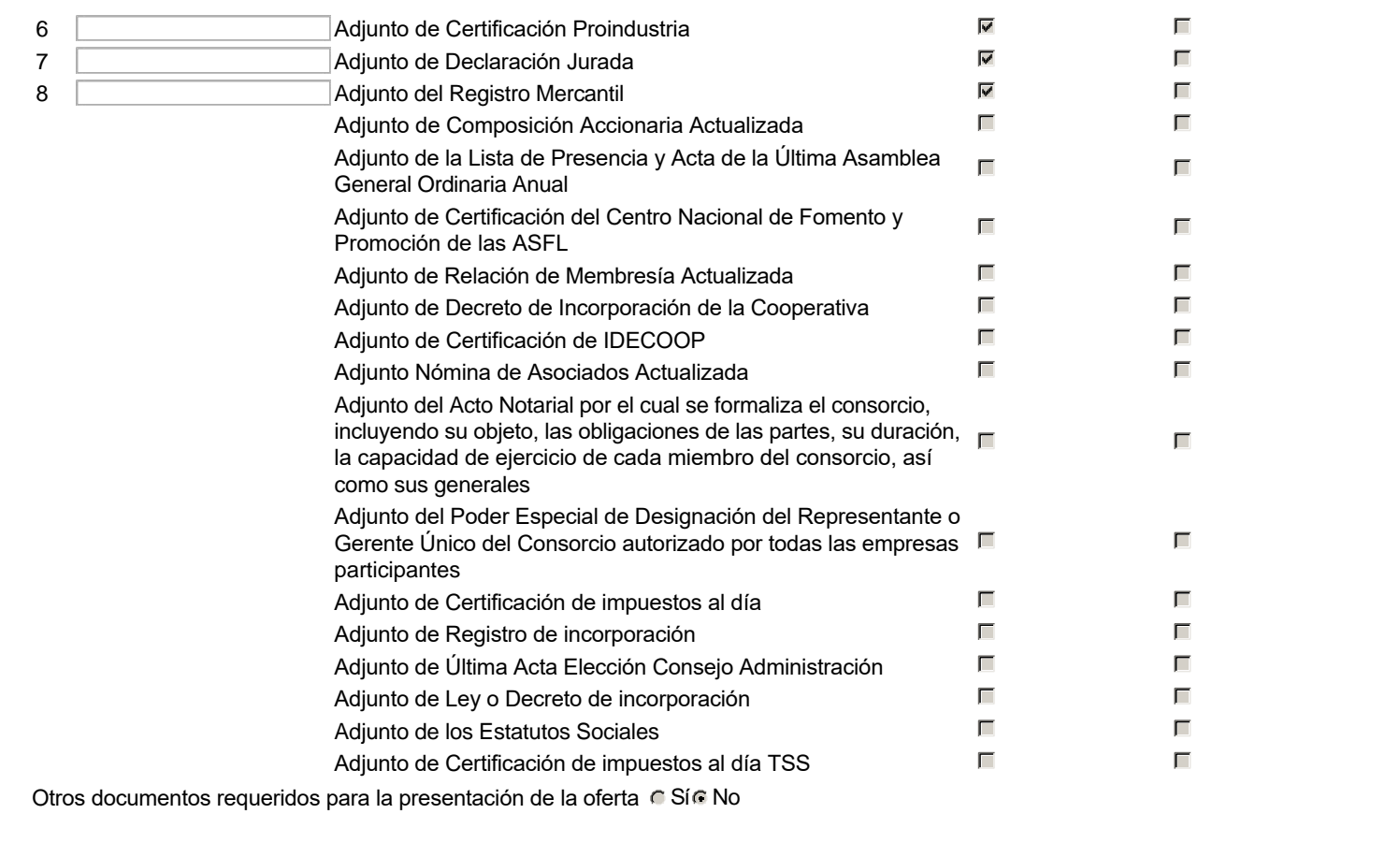

**Proveedores** 

 $\mathbf I$ 

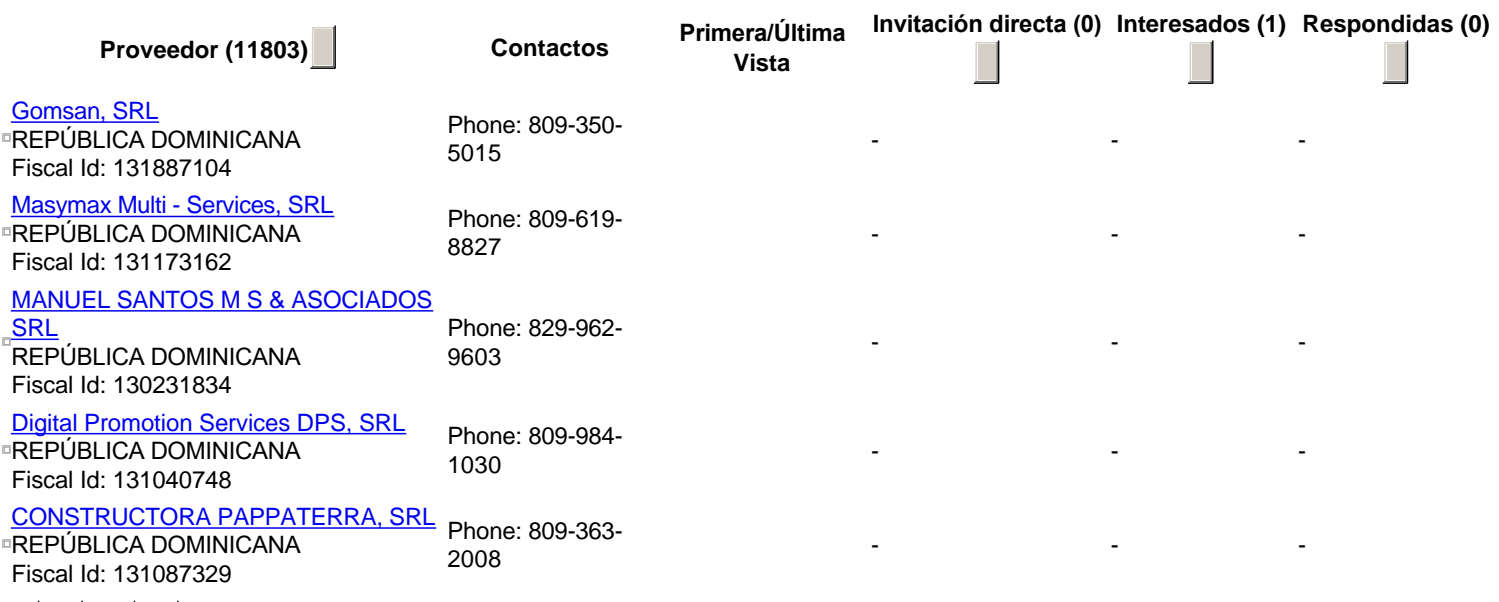

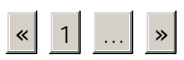

Configuración del presupuesto

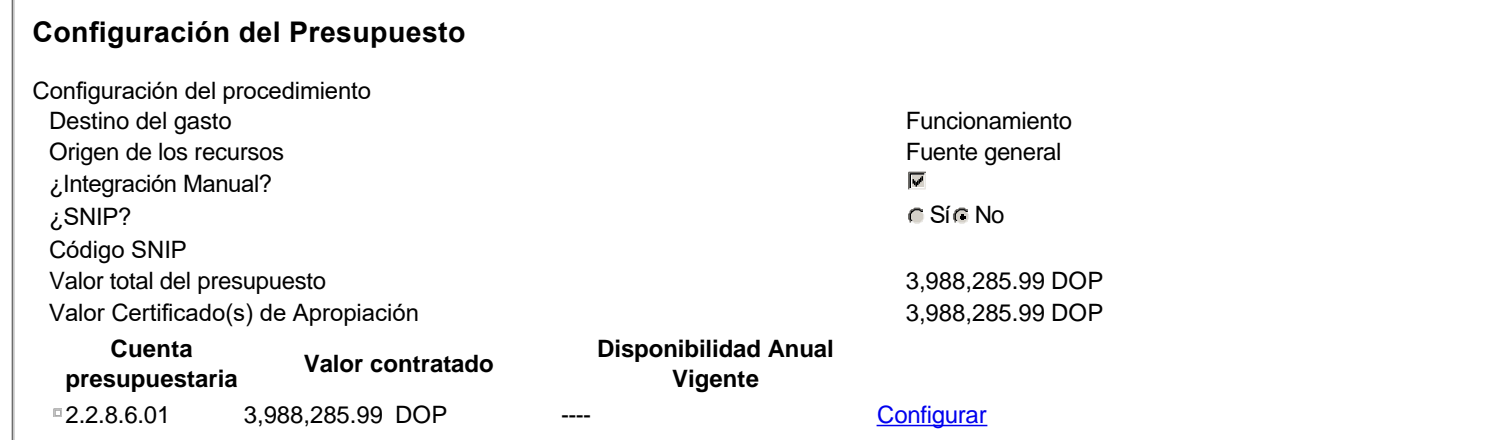

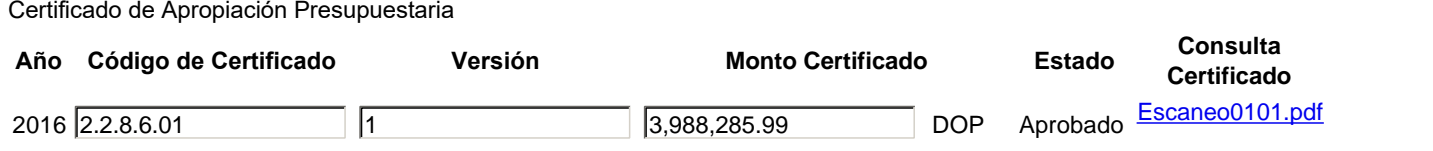